Having trouble viewing this email? Click here

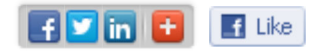

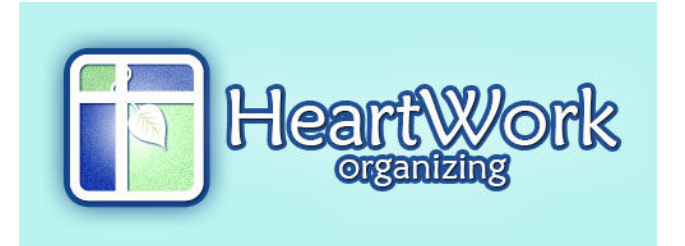

*May 2015*

## Can't Wait to See You: Events

~ May 12, 7:30 pm, Staging OR Staying: Easy Home Decorating Tips & **Transformations** at the **Radnor Public Library**, free. (That's TONIGHT!)

~ May 26, 7:30 pm EST, **WEBINAR: Digital Photo Organizing with Mylio** from the comfort of your own home. **Register here.** 

~ May 27, 7 pm. **Paper Organizing** for IHN guests (invitation only)

~ June 23, 7:30 pm EST, **WEBINAR: Digital Photo Organizing with Mylio** from the comfort of your own home. **Register here**.

~ July 16-18, I'm headed to **Haven Conference**!

~ **Email to request** a presentation closer to you. ~

# **ACTION!**

I hope to see you at the Radnor Public Library tonight for "Staging

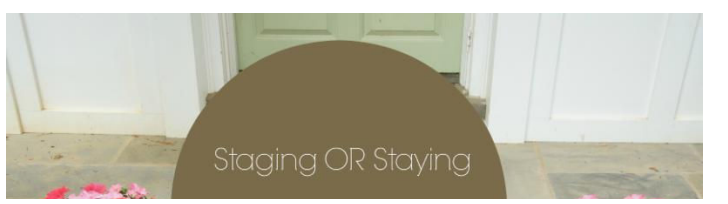

or Staying Transformations". I'll share the ACTION formula for staging, the six things you can't overlook. You'll love these ideas to enjoy your home and raise the value, whether you are staging for sale or staying for a while.

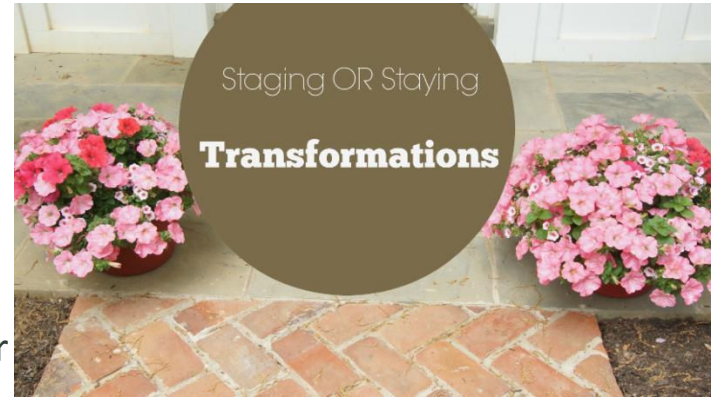

I promised you an online class for organizing your digital photos, and it's finally here. But this is *only* for people who really want to solve all those problems with photos:

- Can't keep track of pictures on phones, computers, tablets, cloud?
- Creating family albums with ease, anywhere.
- Organize even older, scanned photos, where ever you are.
- Are you out of space on your phone? Mmm-hhhm.
- Organize photos once, in one place, even on the go, saving time!

If you can't wait to get started on organizing your digital photos on cameras, phones, computers, and drives, register now for the webinar and to get Mylio. Once you register, you can attend EITHER or BOTH scheduled webinars to help you solve this pain in the lens!

Congrats to last month's winner of the Steam Cleaner giveaway. Lana has been steaming away, even cleaning her window screens with it. Clever girl!

Will you be our May giveaway winner? Win a one-year subscription to Mylio and the class to go with it. Subscribe to the blog to enter and get all of the articles as they are published.

# Did you Miss a Post?

### *Click. Read. Pin. Thanks!*

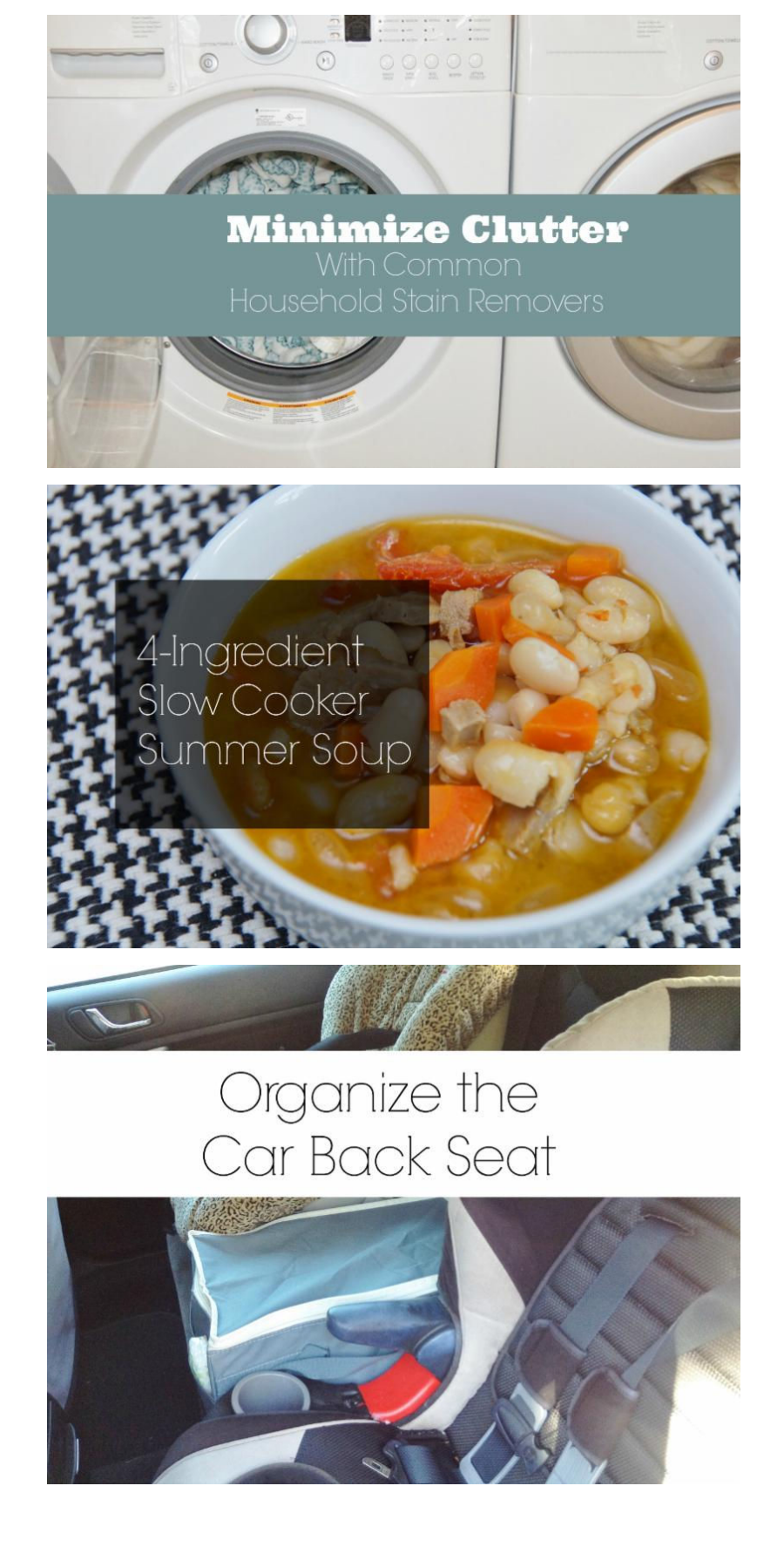

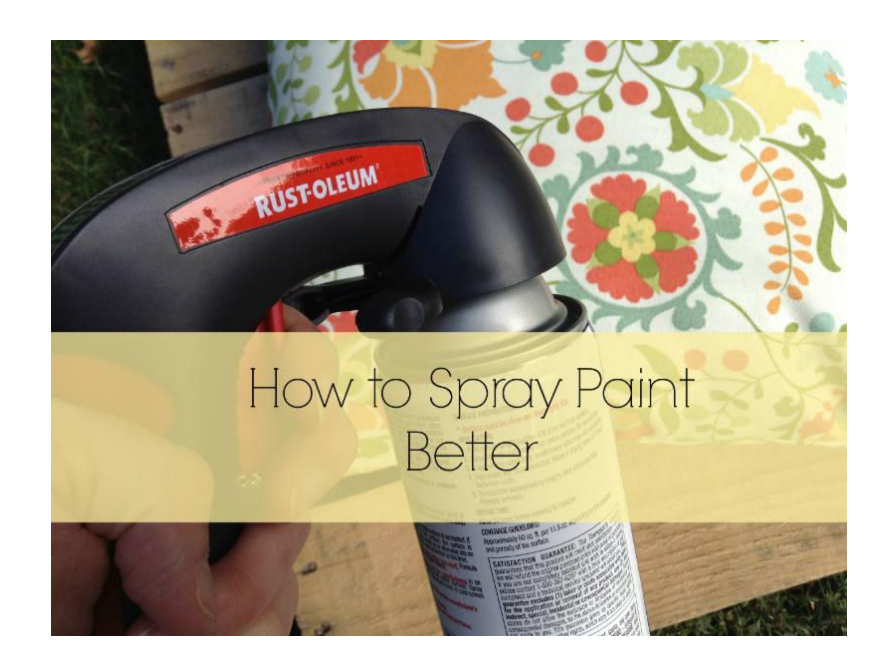

Many more organizing ideas, time savers, and decorating inspiration over on the blog. Be sure to **subscribe** to see them all.

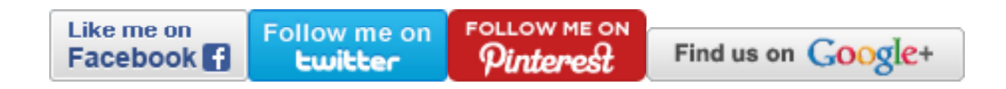

#### *Our mission is to help you find peace and purpose.* Copyright © 2015. All Rights Reserved.

#### **Forward this email**

SafeUnsubscribe

This email was sent to dldemorrow@att.net by darla@heartworkorg.com | Update Profile/Email Address | Rapid removal with SafeUnsubscribe™ | Privacy Policy.

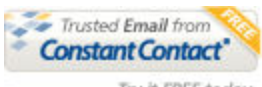

Try it FREE today.

HeartWork Organizing, LLC | 307 Windsor Ave | Wayne | PA | 19087